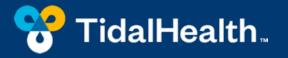

# Email signatures

Why they're important to you and our brand

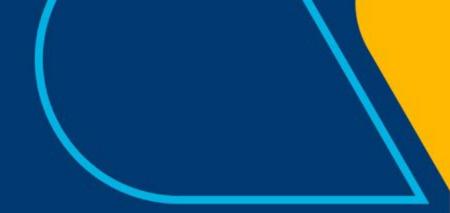

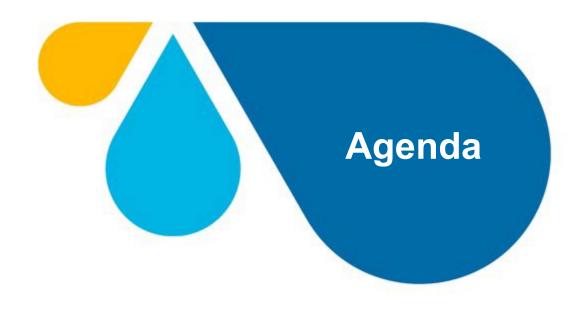

- 1. What is an email signature?
- 2. Why is your email signature important?
- 3. A review of our corporate fonts
- 4. Guidelines and restrictions
- 5. Let's test your knowledge!
- 6. Craft your own

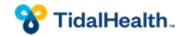

# What is an email signature?

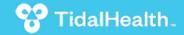

### Let's review the basics

An email signature is a block of text at the end of an email that typically includes the sender's contact information, including:

- Name
- Job title
- Company name
- Phone number
- Email address
- Company website

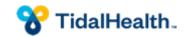

# Why is your email signature important?

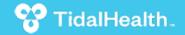

# Why is an email signature important?

- Professionalism
- Contact information
- Branding
- Marketing and promotion
- Convenience

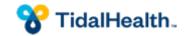

# A review of our fonts

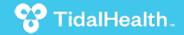

# What font should I use?

Arial

Arial Regular

Arial Bold

AaBbCcDdEeFfGgHhli JjKkLlMmNnOoPpQqRr SsTtUuVvWwXxYyZz 1234567890 AaBbCcDdEeFfGgHhli JjKkLlMmNnOoPpQqRr SsTtUuVvWwXxYyZz 1234567890

- Passenger Sans
- Telegraf

Learn more on our "Typography" page at tidalhealth.org/team-hub

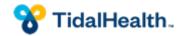

# **Guidelines and restrictions**

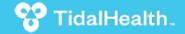

# What should I avoid when crafting my signature?

- Clipart, images and headshots
- Inspirational quotes and personal slogans
- Our TidalHealth logo

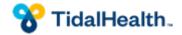

# What elements should I include?

- First name
- Last name
- Title
- Entity Name (TidalHealth, TidalHealth Peninsula Regional, TidalHealth Nanticoke)
  - NOTE: TidalHealth Medical Partners is not a public-facing name
- Phone number
- Address
- Organization's web address (tidalhealth.org)

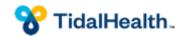

#### **Best practices**

Darren Wood Graphic Design TidalHealth O 410-543-7565 C 443-359-3745 tidalhealth.org Rachel Webster Coordinator Brand Marketing TidalHealth O 410-912-6195 tidalhealth.org Laren MacMillan Director of Brand Marketing TidalHealth 100 E. Carroll St. Salisbury, MD 21801 O 410-543-7143

tidalhealth.org

#### Katie Gordy MSN, RN, CNOR Clinical Supervisor, Operating Room and PACU TidalHealth Nanticoke O 302-629-6611 ext. 2206 tidalhealth.org

#### Michelle Humphress Supervisor Print Services

#### TidalHealth 100 E. Carroll St.

Salisbury, MD 21801 O 410-912-2851

tidalhealth.org

Chris Evans, M.S., ACSM-CEP Director Cardiovascular, Pulmonary Rehabilitation & Preventive Cardiology TidalHealth Peninsula Regional O 410-543-7027 tidalhealth.org Jennifer Price Account Executive Strategy & Business Development TidalHealth O 410-543-7141 C 443-235-9979 tidalhealth.org Christopher C. Hall, MSM Vice President / Chief Business Officer Strategy & Business Development

TidalHealth 100 East Carroll Street

Salisbury, MD 21801 O 410-543-7256 F 410-543-7144

tidalhealth.org

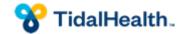

# Let's test your knowledge!

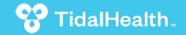

# **Example No. 1**

Emíly Smíth Dírector Patíent Care Servíces TídalHealth Península Regional Office 410-543-7039 Fax 410-912-6118

"Taking care of business - and your health!"

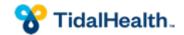

# Example No. 2

Scooby Doo Manager Tidal health Primary Care O 410-543-7039 F 410-912-6118 Mytidalhealth.org

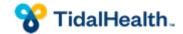

### **Example No. 3**

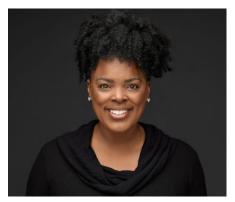

Samantha Wells, DO TidalHealth Medical Partners O 410-543-7039 F 410-912-6118 tidalhealth.org

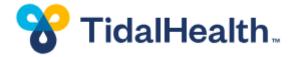

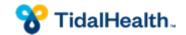

# It's time to craft your own!

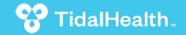

Step 1: Go to the Team Hub Brand Center Templates Downloads page Step 2: Click "Template Downloads"

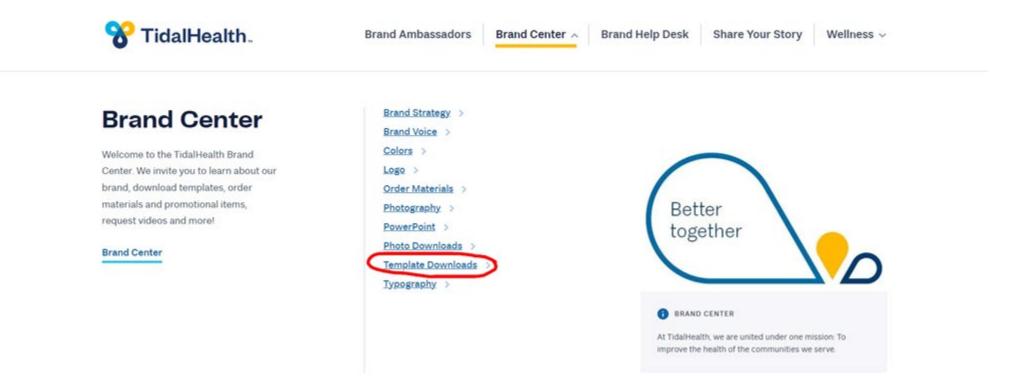

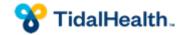

Emails

Step 3: Click on the email signature download button. This is a ZIP file, so you'll have to save it somewhere to be able to locate it.

#### Name Color File Type File 1 - All user email instructions Download All user email Color DOCX Download Email newsletter Color PUB Download Email signature ZIP Download

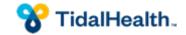

Step 4: Extract all ...

|   | Open                      | nail_sig      |
|---|---------------------------|---------------|
|   | Extract All               | es_2006<br>30 |
|   | Pin to Start              | 20<br>        |
| ₽ | Cisco Secure Endpoint >   |               |
| È | Share                     |               |
|   | Open with                 |               |
|   | Restore previous versions |               |
|   | Send to >                 |               |
|   | Cut                       |               |
|   | Сору                      |               |
|   | Create shortcut           |               |
|   | Delete                    |               |
|   | Rename                    |               |
|   | Properties                |               |

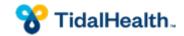

Step 5: There are two files in this folder: one for multiple numbers and one for a single number

| File Home Share View                                                                                                    |                                    |                           |                                    |                                                         | ^                                          |
|----------------------------------------------------------------------------------------------------|------------------------------------|---------------------------|------------------------------------|---------------------------------------------------------|--------------------------------------------|
| ★     ↓     ↓     ↓     ↓     ↓     ↓     ↓     ↓     ↓     ↓     ↓     ↓     ↓     ↓     ↓     ↓     ↓     ↓     ↓     ↓     ↓     ↓     ↓     ↓     ↓     ↓     ↓     ↓     ↓     ↓     ↓     ↓     ↓     ↓     ↓     ↓     ↓     ↓     ↓     ↓     ↓     ↓     ↓     ↓     ↓     ↓     ↓     ↓     ↓     ↓     ↓     ↓     ↓     ↓     ↓     ↓     ↓     ↓     ↓     ↓     ↓     ↓     ↓     ↓     ↓     ↓     ↓     ↓     ↓     ↓     ↓     ↓     ↓     ↓     ↓     ↓     ↓     ↓     ↓     ↓     ↓     ↓     ↓     ↓     ↓     ↓     ↓     ↓     ↓     ↓     ↓     ↓     ↓     ↓     ↓     ↓     ↓     ↓     ↓     ↓     ↓     ↓     ↓     ↓     ↓     ↓     ↓     ↓     ↓     ↓     ↓     ↓     ↓     ↓     ↓     ↓     ↓     ↓     ↓     ↓     ↓     ↓     ↓     ↓     ↓     ↓     ↓     ↓     ↓     ↓     ↓     ↓     ↓     ↓     ↓ </th <th>At Move Copy to * Delete Renam</th> <th>Easy access</th> <th>Properties<br/>Open<br/>Open<br/>Open</th> <th>Select all<br/>Select none<br/>Invert selection<br/>Select</th> <th></th> | At Move Copy to * Delete Renam     | Easy access               | Properties<br>Open<br>Open<br>Open | Select all<br>Select none<br>Invert selection<br>Select |                                            |
| ← → → ↑ 📙 → tdl_email_signatur                                                                                                    | es_200630 > tdl_email_signatures_2 | 00630                     |                                    | v č                                                     | Search tdl_email_signatures ,0             |
|                                                                                                    |                                    |                           |                                    | - 0                                                     | search the children and the country of the |
|                                                                                                    | Name                               | ^                         | Date modified                      | Туре                                                    | Size                                       |
| 🖈 Quick access                                                                                                    |                                    | ^                         |                                    | Туре                                                    | Size                                       |
| ✤ Quick access Desktop                                                                                                    | 👷 💽 tdl_email_:                    | ^<br>signature_info_heavy | 4/18/2022 8:15 PM                  | Type<br>Microsoft Edge F                                | Size<br>H 2 KB                             |
|                                                                                                    | 👷 💽 tdl_email_:                    | ^                         |                                    | Туре                                                    | Size<br>H 2 KB                             |
| Desktop                                                                                                    | 👷 💽 tdl_email_:                    | ^<br>signature_info_heavy | 4/18/2022 8:15 PM                  | Type<br>Microsoft Edge F                                | Size<br>H 2 KB                             |

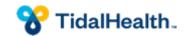

Step 6: The file will open in your browser. Highlight and copy the text.

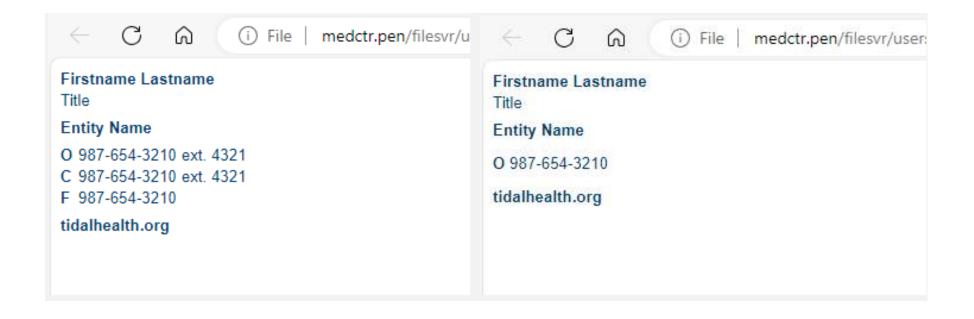

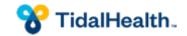

Step 7: In Outlook, go to Options under File.

Step 8: Click on Signatures under Mail.

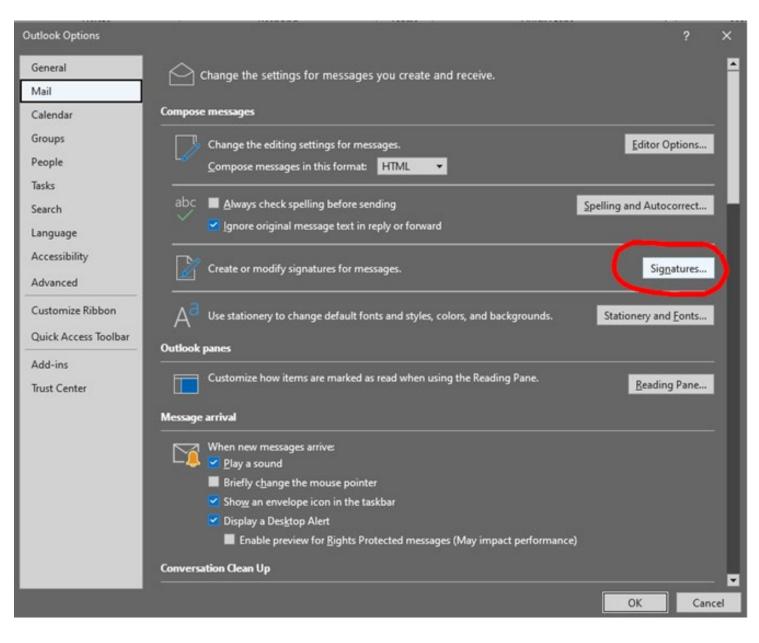

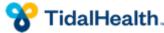

Step 9: Click new to create a new signature. Name it. Paste what you copied from your browser (Step 6). Save. Make sure you set your default signature using this new signature.

| E-mail Signature                              | Personal Stationery                                                                                                    |                                 |               |
|-----------------------------------------------|----------------------------------------------------------------------------------------------------|---------------------------------|---------------|
| E-mail account: D                             | arren.Wood@tidalhealth.org                                                                                                    |                                 | `             |
| Select signatu                                | ire to edit                                                                                                    |                                 |               |
| Darren                                        |                                                                                                    |                                 | ∧ <u>N</u> ew |
|                                               |                                                                                                    |                                 | Delete        |
|                                               |                                                                                                    | New Signature ? X               | Rename        |
| Edi <u>t</u> signature                        |                                                                                                    | Type a name for this signature: |               |
| Arial                                         | ✓ 10 ✓ B I U                                                                                                    | New Signature                   | Card B        |
| Darren W                                      | head to be a set of the set of the set of th | OK Cancel                       | ss Card       |
| O 410-543<br>C 443-359                        |                                                                                                    |                                 |               |
| O 410-543                                     | -7565<br>-3745                                                                                                    |                                 |               |
| O 410-543<br>C 443-359                        | -7565<br>-3745                                                                                                    |                                 |               |
| O 410-543<br>C 443-359<br>tidalhealth<br>Save | Get signature templates                                                                                                    |                                 |               |
| O 410-543<br>C 443-359<br>tidalhealth<br>Save | Get signature templates                                                                                                    |                                 |               |
| O 410-543<br>C 443-359<br>tidalhealth<br>Save | Get signature templates                                                                                                    |                                 |               |

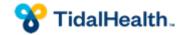

If you have questions, please email brandcenter@tidalhealth.org

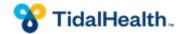

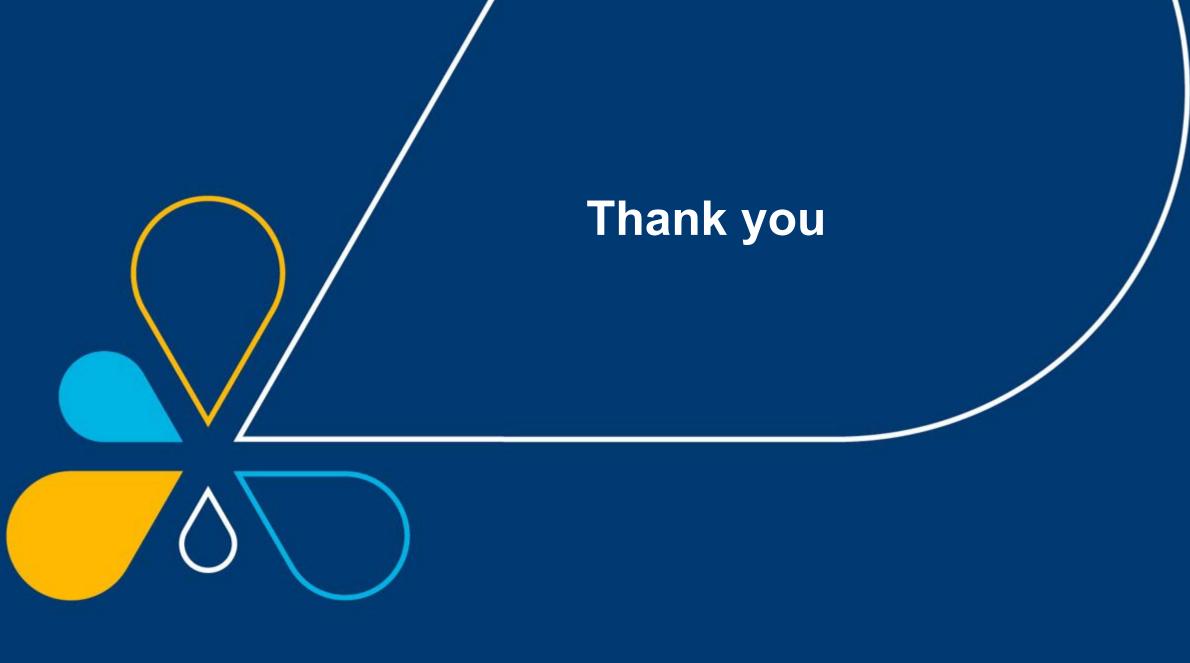

😚 TidalHealth.